## **Express Accounts For Mac 402**

**N Colangelo**

Final Cut Express 2 for Mac Os X Lisa Brenneis,2004 & Best-selling author and filmmaker Lisa Brenneis has worked as a production manager on a wide range of live-action, animation, documentary, and interactive projects for clients like Disney, MCA/Universal, and Mattel. & & Stepby-step tasks supported by ample illustrations provide a comprehensive visual reference to all of Final Cut Express 2's key tools and operations. & & Update covers Final Cut Express 2's redesigned, customizable interface; real-time audio volume and filter adjustment; the RT Extreme engine, and more.

 Logic Pro 9 and Logic Express 9 David Nahmani,2010 This book is a comprehensive introduction to professional audio production with Logic Studio. It uses real-world music and handson exercises to teach you how to record, arrange, mix, produce, and polish audio and MIDI files in a professional workflow. Each lesson is selfcontained, to allow for jumping to any lesson at any time.

 **Mac OS X Panther Timesaving Techniques For Dummies** Larry Ullman,Marc Liyanage,2004-03-22 The Mac OS X Panther is incredibly full-featured. Chances are, you don't fully appreciate all the shortcuts and timesaving options you have right at your fingertips. Mac OS X Panther Timesaving Techniques For Dummies gets you up to speed fast with over 60 timesaving techniques! While it includes keyboard shortcuts to expedite basic tasks, it goes further and shows you how to customize your Mac so it works faster for the way

you work and the types of things you work on. Step-by-step instructions help you: Perfect your keyboard and mouse navigation techniques, so you can get where you want to go faster Use keyboard shortcuts and create shortcuts of your own Customize the Finder, Windows, and the Dock Handle files, aliases, favorites, and icons so you always know what's what and what's where Get proficient and efficient with Safari and Internet Explorer Web browsers, searches, e-mail, and more Mac OS X Panther Timesaving Techniques For Dummies was written by Larry Ullman, and Marc Liyanage. Larry is the Director of Digital Media Technologies at DMC Insights, Inc., author of four other computer books, and an obsessive Mac tinkerer. Marc is a senior software engineer at FutureLAB AG. He has programmed Macs professionally for 15 years and writes Cocoa software for fun! (No, you probably don't need to know what that is, but if you want to, you'll find it in the book.) With an easy style and lots of screen shots, they show you how to: Make the most of multimedia Take advantage of services—at least a dozen handy little tools available in many of your applications like the Grab utility for taking screen shots and Mail Services Save time online with AutoFill forms Make the most of iChat, for communicating with your buddies and iTunes for managing your music collection Use iPhoto to manage your digital library, create photo albums, present photographs online, edit images, and more Configure and use Rendezvous to network computers and devices, locate people in iChat, listen to other music collections in iTunes, and more Have your computer

*3*

and your cell phone talk to each other using Bluetooth wireless communications Mac OS X Panther Timesaving Techniques For Dummies covers topics from A (ACC file format) to Z (Zingg application, contextual menus), literally. The index is 20 pages, with three columns to a page. That's a lot of tips! You pick and choose the ones to use—the ones that will save you time and help you make the most of the features and options of Mac OS X Panther.

 CVOICE 8.0 Andrew Froehlich,2011-10-11 VoIP and convergence are hot topics, and the CVOICE 8.0 exam targets candidates looking to pass Exam 642-437 and pursue their CCNP Voice certification. Companies continue to add VoIP service at a record pace, and network administrators are ramping up their skills. This new member of the Sybex Study Guide series covers everything you'll need to know to pass the certification exam. VoIP (Voice over IP) is rapidly becoming a preferred solution for companies, and Cisco has responded to the need with a new certification to assure proficiency in VoIP technology Prepares IT professionals for the CVOICE 8.0 exam and includes a CD with the Sybex Test Engine, flashcards, and the Glossary in PDF format. Covers gateway components, dial plans, basic operation and components of VoIP, how to implement a gateway, the function and interoperation of gatekeepers, how to implement an IP-to-IP gateway, and more Administrators of Cisco VoIP networks will find all the essential tools for CVOICE exam success in CVOICE 8.0: Implementing Cisco Unified Communications Voice over IP and QoS v8.0 Study Guide.

 **Learn Mac OS X Snow Leopard** Mike Lee,Scott Meyers,2011-07-23 You're smart and savvy, but also busy. This comprehensive guide to Apple's Mac OS X 10.6, Snow Leopard, gives you everything you need to know to live a happy, productive Mac life. Learn Mac OS X Snow Leopard will have you up and connected lickity–split. With a minimum of overhead and a maximum of useful information, you'll cover a lot of ground in the time it takes other books to get you plugged in. If this isn't your first experience with Mac OS X, skip right to the What's New in Snow Leopard sections. You may also find yourself using this book as a quick refresher course or a way to learn new Mac skills you've never tried before.

 **Special Edition Using Mac OS X Leopard** Brad Miser,2007-12-27 SPECIAL EDITION USING MAC OS X LEOPARD THE ONLY MAC OS X LEOPARD BOOK YOU NEED We crafted this book to grow with you, providing the reference material you need as you move toward software proficiency and use of more advanced features. If you buy only one book on Mac OS X Leopard, Special Edition Using Mac OS X Leopard is the only book you need. • Explore the depths of Mac OS X's core including the desktop, Finder, Finder windows, the Dock, user accounts, the Dashboard and widgets, Spaces, and much more. • Master OS X by installing and using Mac OS X applications, customizing the system, making your Mac accessible to everyone, automating your Mac with the Automator, using Unix commands, and working with mobile Macs. • Run Windows applications on your Mac for those rare occasions when a Mac application isn't available. • Exploit

*5*

Mac OS X's Internet tools to connect to the Net with or without wires, use email, surf the Web, and take advantage of the many features of .Mac. • Explore some of the great applications included with Mac OS X, such as iTunes, QuickTime, DVD Player, iCal, Address Book, iChat, and on it goes. • Expand your system with input devices (such as keyboards and trackballs), output devices (printers, displays, and such), hard drives, and hubs (Ethernet, USB, and FireWire). • Connect to other computers and devices safely and easily using Mac OS X's advanced networking tools. Learn to configure your own network including Macs and Windows computers and how to share an Internet connection among them. • Use great Mac OS X tools and techniques to keep your system in top condition and to solve problems. "Whether you are already familiar with OS X or are updating from an earlier Mac OS, you will find this volume useful. A clear, comprehensive, well-organized and, above all, usable reference." –Glenn Lisle, Managing Editor, MONITOR Magazine "A must-read for anyone using Mac OS X for the first time–and for those upgrading to the latest version of the Mac operating system. Brad Miser covers all the important topics in an interesting, easy-tounderstand manner that's aided and abetted by well chosen graphics, useful tips and explanatory notes. Leopard's a great OS–and Brad's book is a great guide for it. –Dennis Sellers, Publisher, Macsimum News Brad Miser has written extensively about all things Macintosh. In addition to Special Edition Using Mac OS X Leopard, Brad has written many other books, including My iPhone; Sleeping

with the Enemy: Running Windows on a Mac (digital Short Cut); Special Edition Using Mac OS X, v10.4 Tiger; Absolute Beginner's Guide to iPod and iTunes; Absolute Beginner's Guide to Homeschooling; Mac OS X and iLife: Using iTunes, iPhoto, iMovie, and iDVD; iDVD 3 Fast & Easy; Special Edition Using Mac OS X v10.2; and Using Mac OS 8.5. He has also been an author, development editor, or technical editor on more than 50 other titles. He has written numerous articles for MacAddict magazine and has been a featured speaker at Macworld Expo, user group meetings, and other venues. Brad holds a Bachelor of Science degree in mechanical engineering from California Polytechnic State University at San Luis Obispo and has received advanced education in maintainability engineering, business, and other topics.

 *The Law Reports. Queen's Bench Division* ,1885 The Law Reports Great Britain. High Court of Justice. King's Bench Division,1885

 **Logic Pro 7 and Logic Express 7** Martin Sitter,2005 Covering the latest features of Logic Pro 7 and Express 7, this text demonstrates how to set up a digital recording studio, as well as how to compose, arrange and record music using these packages.

 *Network World* ,1996-10-28 For more than 20 years, Network World has been the premier provider of information, intelligence and insight for network and IT executives responsible for the digital nervous systems of large organizations. Readers are responsible for designing, implementing and managing the voice, data and

*7*

video systems their companies use to support everything from business critical applications to employee collaboration and electronic commerce.

 **Financial Accounting** W. Steve Albrecht,2002 *The Law Reports* ,1885

 **Switching to the Mac: The Missing Manual, Leopard Edition** David Pogue,2008-02-26 Is Windows giving you pause? Ready to make the leap to the Mac instead? There has never been a better time to switch from Windows to Mac, and this incomparable guide will help you make a smooth transition. New York Times columnist and Missing Manuals creator David Pogue gets you past three challenges: transferring your stuff, assembling Mac programs so you can do what you did with Windows, and learning your way around Mac OS X. Why is this such a good time to switch? Upgrading from one version of Windows to another used to be simple. But now there's Windows Vista, a veritable resource hog that forces you to relearn everything. Learning a Mac is not a piece of cake, but once you do, the rewards are oh-so-much better. No viruses, worms or spyware. No questionable firewalls, inefficient permissions, or other strange features. Just a beautiful machine with a thoroughly reliable system. And if you're still using Windows XP, we've got you covered, too. If you're ready to take on Mac OS X Leopard, the latest edition of this bestselling guide tells you everything you need to know: Transferring your stuff -- Moving photos, MP3s, and Microsoft Office documents is the easy part. This book gets you through the tricky things: extracting your email, address book, calendar, Web bookmarks, buddy list, desktop pictures, and MP3 files. Re-creating your software suite -- Big-name programs (Word, Photoshop, Firefox, Dreamweaver, and so on) are available in both Mac and Windows versions, but hundreds of other programs are available only for Windows. This guide identifies the Mac equivalents and explains how to move your data to them. Learning Leopard -- Once you've moved into the Mac, a final task awaits: Learning your way around. Fortunately, you're in good hands with the author of Mac OS X: The Missing Manual, the #1 bestselling guide to the Macintosh. Moving from Windows to a Mac successfully and painlessly is the one thing Apple does not deliver. Switching to the Mac: The Missing Manual, Leopard Edition is your ticket to a new computing experience.

 The Railway and Canal Traffic Acts, 1854 to 1888 Hayward Radcliffe Darlington,1889

 MacBook For Dummies Mark L. Chambers,2017-11-29 Get the most out of your MacBook Your new MacBook is sleek and powerful, and this down-to-earth guide makes it easier than ever to navigate, personalize, and maximize what it can help you accomplish. From taking it out of the box and turning it on for the first time to file storage and security, to downloading apps and working with iCloud, MacBook For Dummies helps you discover—all in one place—everything your laptop can do. Ultralight, ultra-fast, and ultra-powerful, the MacBook is the coolest laptop around, and longtime Mac guru Mark L. Chambers is just the guy you want showing you the ropes. Inside, he shows you how to navigate the Mac desktop, customize your settings, surf the web and set up email, hook into a

*9*

network, transfer your important documents from another PC or Mac, and troubleshoot with ease. You'll also get the inside scoop on the fun stuff like FaceTime video calling, Messages, Reminders, photos, videos, music, the Mac App Store, and more. Explore the new OS X Be productive with Keynote and Pages Get creative with Photos and iMovie Find tips for maintenance and security Whether you're a PC convert or a seasoned Apple enthusiast, this book helps you get the most of your magnificent MacBook!

 **Python for Data Science For Dummies** John Paul Mueller,Luca Massaron,2019-01-25 The fast and easy way to learn Python programming and statistics Python is a general-purpose programming language created in the late 1980s—and named after Monty Python—that's used by thousands of people to do things from testing microchips at Intel, to powering Instagram, to building video games with the PyGame library. Python For Data Science For Dummies is written for people who are new to data analysis, and discusses the basics of Python data analysis programming and statistics. The book also discusses Google Colab, which makes it possible to write Python code in the cloud. Get started with data science and Python Visualize information Wrangle data Learn from data The book provides the statistical background needed to get started in data science programming, including probability, random distributions, hypothesis testing, confidence intervals, and building regression models for prediction.

 *Proceedings of The 10th MAC 2017* Group of Authors,2017-05-25 The 10th Multidisciplinary Academic Conference in Prague 2017, Czech Republic (The 10th MAC 2017 in Prague)

 *Apple Pro Training Series* David Nahmani,2010-04-14 Completely revised and updated for Logic Pro 9 and Logic Express 9, this Applecertified guide shows you how to record, produce, and polish music files with Apple's professional audio software. Veteran music producer David Nahmani's step-by-step, instructions teach you everything from basic music creation to advanced production techniques using Logic's software synthesizers, samplers, and digital signal processors. Using the book's DVD files and either Logic Pro 9 or Logic Express 9, you'll begin making music in the first lesson. Whether you're looking to use your computer as a digital recording studio, create musical compositions, or transfer that song in your head into music you can share, this comprehensive book/DVD combo will show you how. DVD-ROM includes lesson and media files Focused lessons take you step-by-step through professional, real-world projects Accessible writing style puts an expert instructor at your side Ample illustrations and keyboard shortcuts help you master techniques fast Lesson goals and time estimates help you plan your time Chapter review questions summarize what you've learned and prepare you for the Apple Certifi ed Pro Exam All of Peachpit's eBooks contain the same content as the print edition. You will find a link in the last few pages of your eBook that directs you to the media files. Helpful tips: If you are able to search the book, search for Where are the lesson files? Go to the very last page of the book and

scroll backwards. You will need a web-enabled device or computer in order to access the media files that accompany this ebook. Entering the URL supplied into a computer with web access will allow you to get to the files. Depending on your device, it is possible that your display settings will cut off part of the URL. To make sure this is not the case, try reducing your font size and turning your device to a landscape view. This should cause the full URL to appear.

 **QuickBooks 2015: The Missing Manual** Bonnie Biafore,2014-10-20 How can you make your bookkeeping workflow smoother and faster? Simple. With this Missing Manual, you're in control: you get step-by-step instructions on how and when to use specific features, along with basic bookkeeping and accounting advice to guide you through the learning process. Discover new and improved features like the Insights dashboard and easy report commenting. You'll soon see why this book is the Official Intuit Guide to QuickBooks 2015. The important stuff you need to know: Get started fast. Quickly set up accounts, customers, jobs, and invoice items. Follow the money. Track everything from billable and unbillable time and expenses to income and profit. Keep your company financially fit. Examine budgets and actual spending, income, inventory, assets, and liabilities. Gain insights. Open a new dashboard that highlights your company's financial activity and status the moment you log in. Spend less time on bookkeeping. Create and reuse bills, invoices, sales receipts, and timesheets. Find key info. Use QuickBooks' Search and Find features, as well as

the Vendor, Customer, Inventory, and Employee Centers. *Macworld* ,1993-07

Discover tales of courage and bravery in Crafted by is empowering ebook, Stories of Fearlessness: **Express Accounts For Mac 402** . In a downloadable PDF format ( PDF Size: \*), this collection inspires and motivates. Download now to witness the indomitable spirit of those who dared to be brave.

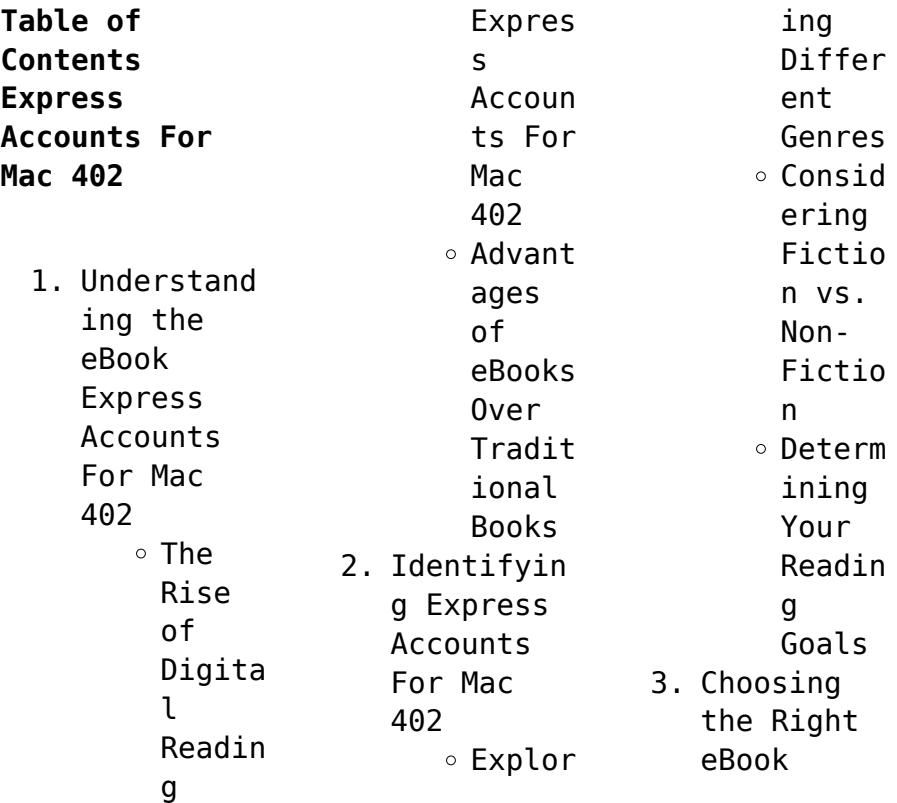

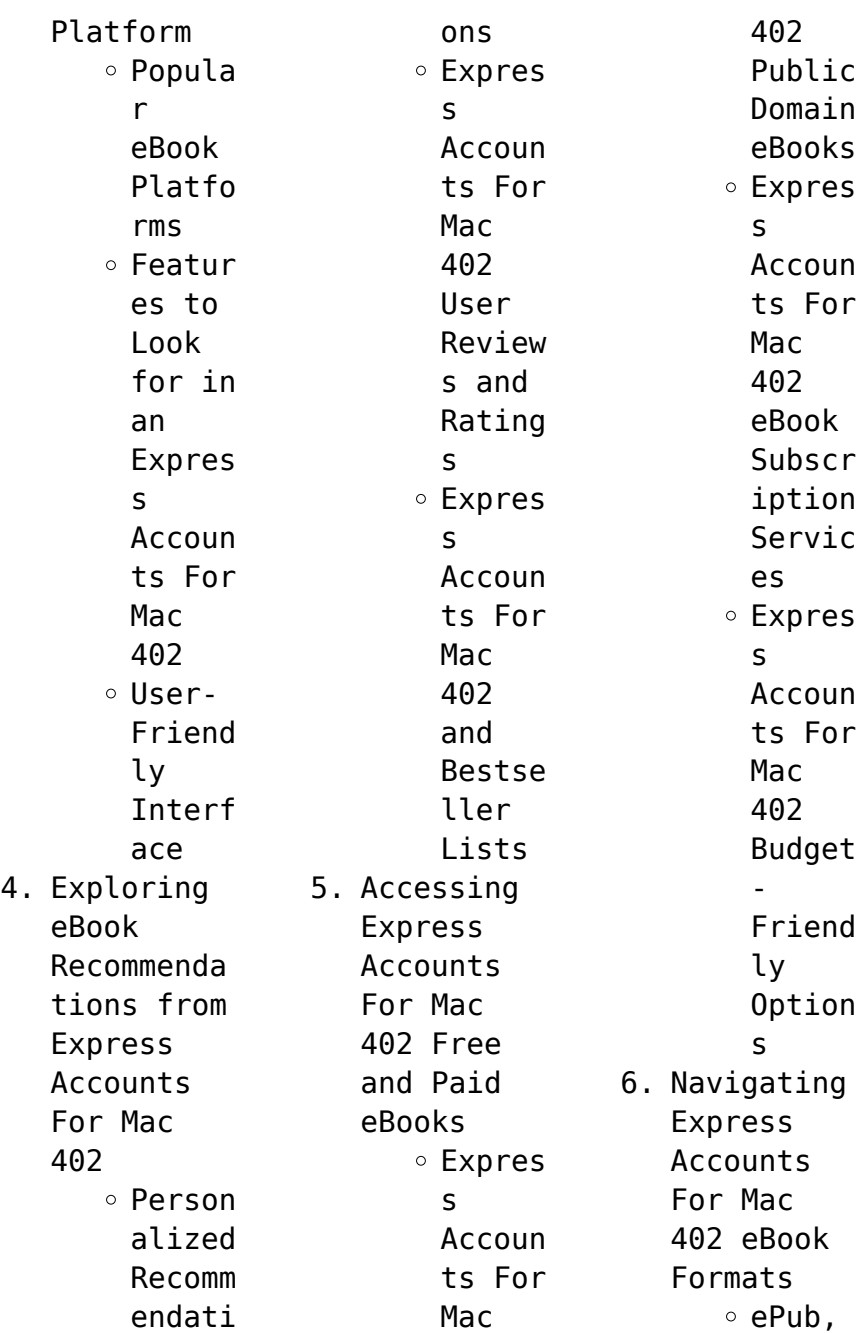

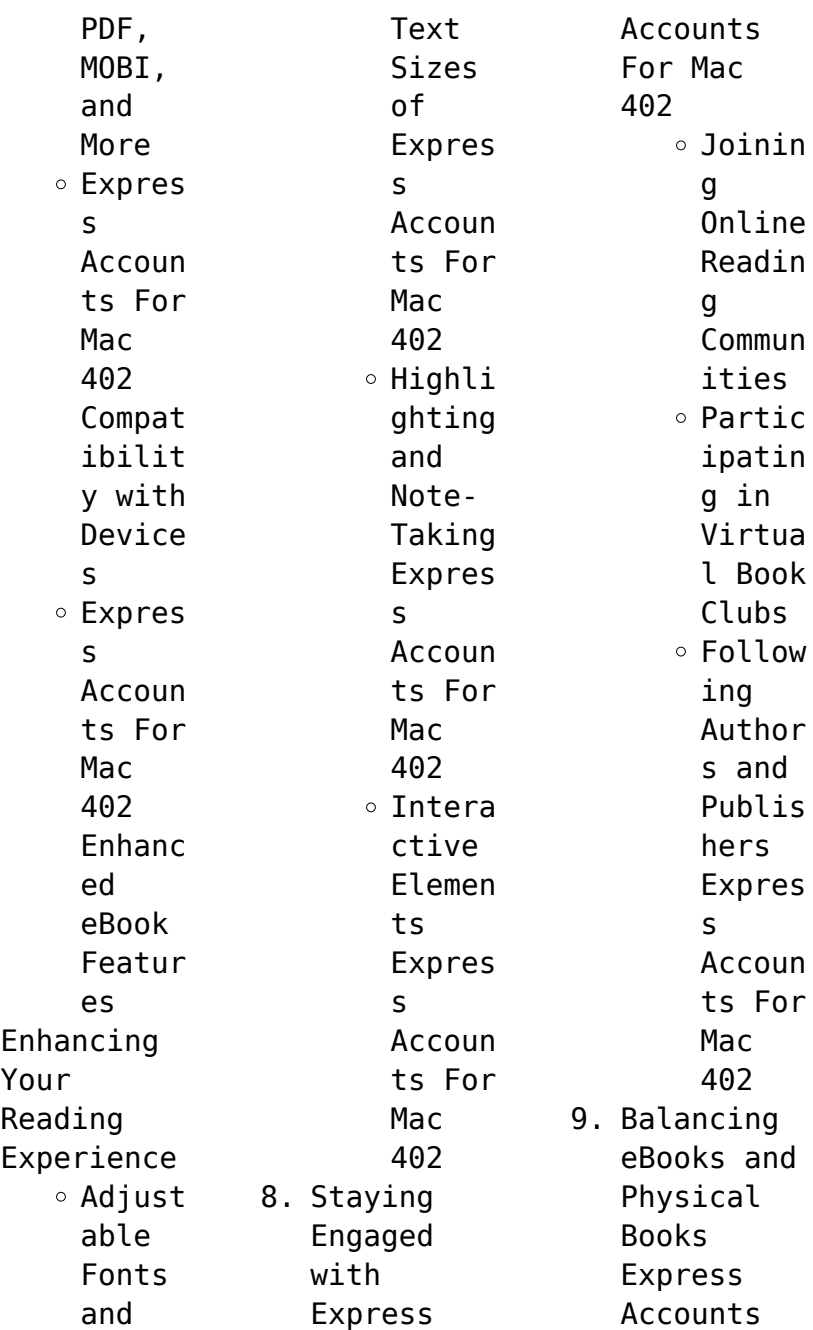

7. Enhancing

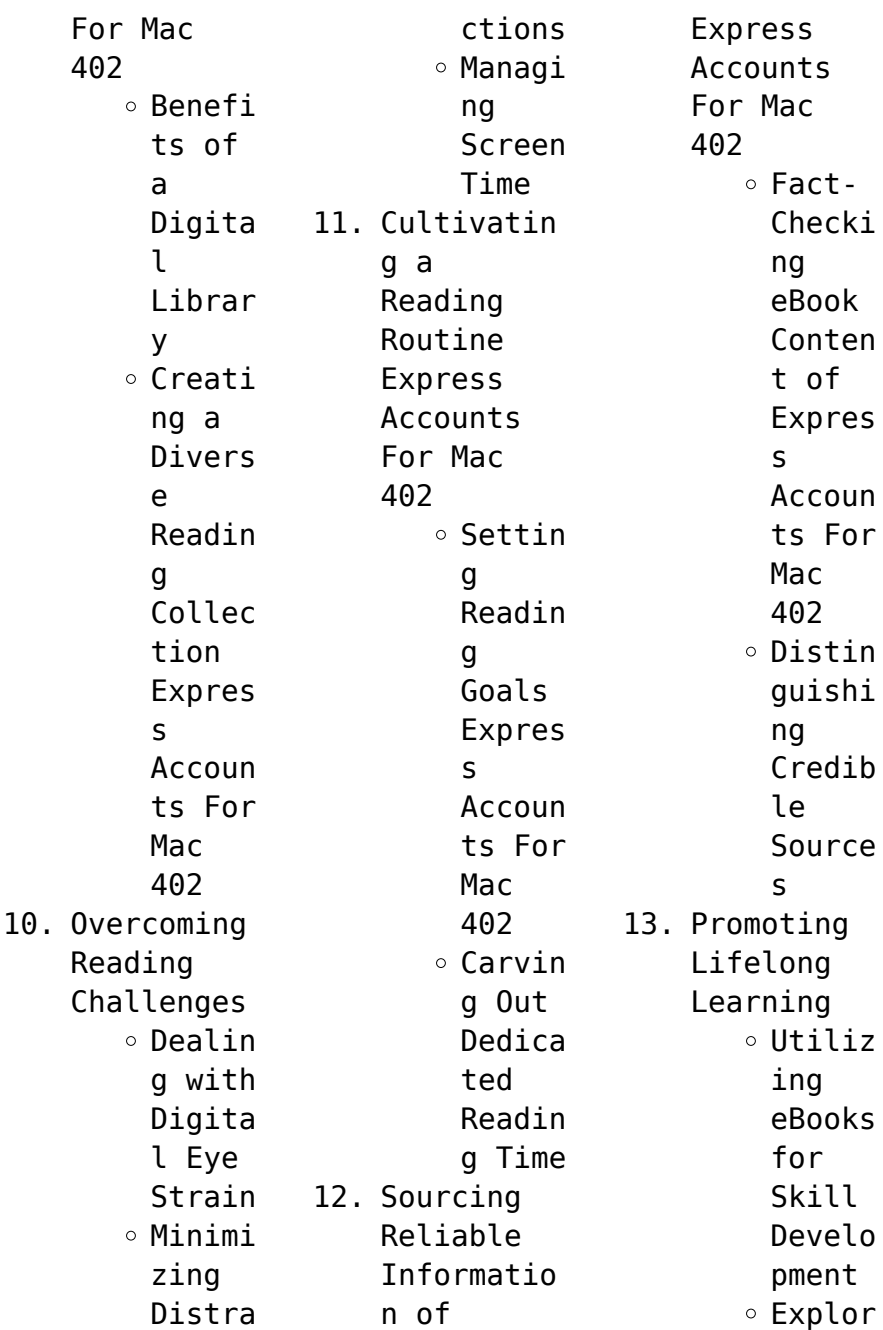

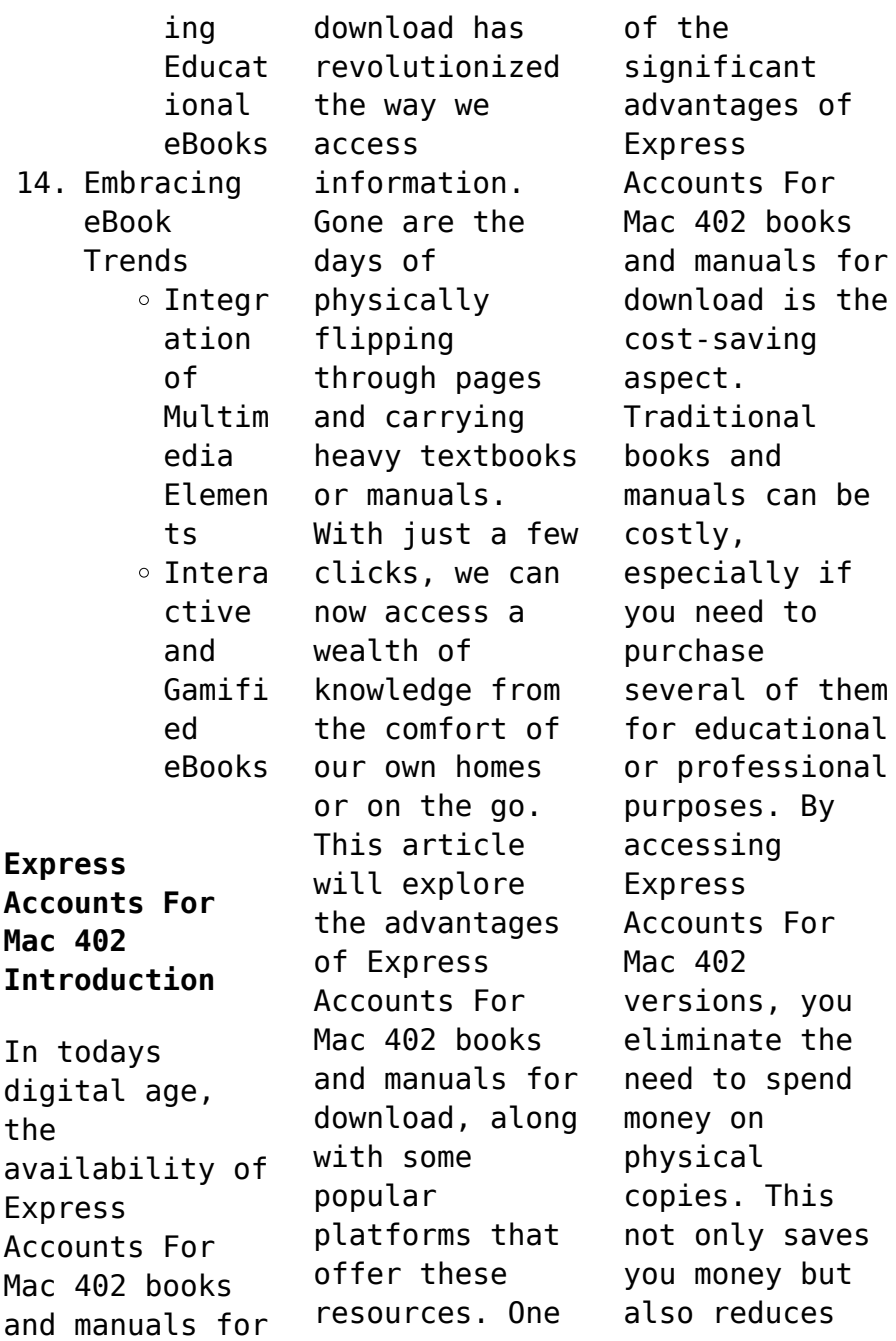

the environmental impact associated with book production and transportation. Furthermore, Express Accounts For Mac 402 books and manuals for download are incredibly convenient. With just a computer or smartphone and an internet connection, you can access a vast library of resources on any subject imaginable. Whether youre a student looking for textbooks, a professional seeking industryspecific manuals, or someone

interested in selfimprovement, these digital resources provide an efficient and accessible means of acquiring knowledge. Moreover, PDF books and manuals offer a range of benefits compared to other digital formats. PDF files are designed to retain their formatting regardless of the device used to open them. This ensures that the content appears exactly as intended by the author, with no loss of formatting or

missing graphics. Additionally, PDF files can be easily annotated, bookmarked, and searched for specific terms, making them highly practical for studying or referencing. When it comes to accessing Express Accounts For Mac 402 books and manuals, several platforms offer an extensive collection of resources. One such platform is Project Gutenberg, a nonprofit organization that provides over 60,000 free eBooks. These books are

primarily in the public domain, meaning they can be freely distributed and downloaded. Project Gutenberg offers a wide range of classic literature, making it an excellent resource for literature enthusiasts. Another popular platform for Express Accounts For Mac 402 books and manuals is Open Library. Open Library is an initiative of the Internet Archive, a nonprofit organization dedicated to digitizing cultural

artifacts and making them accessible to the public. Open Library hosts millions of books, including both public domain works and contemporary titles. It also allows users to borrow digital copies of certain books for a limited period, similar to a library lending system. Additionally, many universities and educational institutions have their own digital libraries that provide free access to PDF books and manuals. These libraries often offer academic

texts, research papers, and technical manuals, making them invaluable resources for students and researchers. Some notable examples include MIT OpenCourseWare, which offers free access to course materials from the Massachusetts Institute of Technology, and the Digital Public Library of America, which provides a vast collection of digitized books and historical documents. In conclusion, Express Accounts For Mac 402 books and manuals for

download have transformed the way we access information. They provide a cost-effective and convenient means of acquiring knowledge, offering the ability to access a vast library of resources at our fingertips. With platforms like Project Gutenberg, Open Library, and various digital libraries offered by educational institutions, we have access to an everexpanding collection of books and manuals. Whether for educational, professional,

or personal purposes, these digital resources serve as valuable tools for continuous learning and selfimprovement. So why not take advantage of the vast world of Express Accounts For Mac 402 books and manuals for download and embark on your journey of knowledge?

## **FAQs About Express Accounts For Mac 402 Books**

How do I know which eBook platform is the best for me? Finding the best eBook

platform depends on your reading preferences and device compatibility. Research different platforms, read user reviews, and explore their features before making a choice. Are free eBooks of good quality? Yes, many reputable platforms offer high-quality free eBooks, including classics and public domain works. However, make sure to verify the source to ensure the eBook credibility. Can I read eBooks without an eReader?

Absolutely! Most eBook platforms offer webbased readers or mobile apps that allow you to read eBooks on your computer, tablet, or smartphone. How do I avoid digital eye strain while reading eBooks? To prevent digital eye strain, take regular breaks, adjust the font size and background color, and ensure proper lighting while reading eBooks. What the advantage of interactive eBooks? Interactive eBooks incorporate

multimedia elements, quizzes, and activities, enhancing the reader engagement and providing a more immersive learning experience. Express Accounts For Mac 402 is one of the best book in our library for free trial. We provide copy of Express Accounts For Mac 402 in digital format, so the resources that you find are reliable. There are also many Ebooks of related with Express Accounts For Mac 402. Where to download

Express Accounts For Mac 402 online for free? Are you looking for Express Accounts For Mac 402 PDF? This is definitely going to save you time and cash in something you should think about. If you trying to find then search around for online. Without a doubt there are numerous these available and many of them have the freedom. However without doubt you receive whatever you purchase. An alternate way to get ideas is always to check

another Express Accounts For Mac 402. This method for see exactly what may be included and adopt these ideas to your book. This site will almost certainly help you save time and effort, money and stress. If you are looking for free books then you really should consider finding to assist you try this. Several of Express Accounts For Mac 402 are for sale to free while some are payable. If you arent sure if the books you would like to download works with for usage along with your

computer, it is possible to download free trials. The free guides make it easy for someone to free access online library for download books to your device. You can get free download on free trial for lots of books categories. Our library is the biggest of these that have literally hundreds of thousands of different products categories represented. You will also see that there are specific sites catered to different product types or categories,

brands or niches related with Express Accounts For Mac 402. So depending on what exactly you are searching, you will be able to choose e books to suit your own need. Need to access completely for Campbell Biology Seventh Edition book? Access Ebook without any digging. And by having access to our ebook online or by storing it on your computer, you have convenient answers with Express Accounts For Mac 402 To get started finding Express

Accounts For Mac 402, you are right to find our website which has a comprehensive collection of books online. Our library is the biggest of these that have literally hundreds of thousands of different products represented. You will also see that there are specific sites catered to different categories or niches related with Express Accounts For Mac 402 So depending on what exactly you are searching, you will be able tochoose ebook

to suit your own need. Thank you for reading Express Accounts For Mac 402. Maybe you have knowledge that, people have search numerous times for their favorite readings like this Express Accounts For Mac 402, but end up in harmful downloads. Rather than reading a good book with a cup of coffee in the afternoon, instead they juggled with some harmful bugs inside their laptop. Express Accounts For Mac 402 is available in our book

collection an online access to it is set as public so you can download it instantly. Our digital library spans in multiple locations, allowing you to get the most less latency time to download any of our books like this one. Merely said, Express Accounts For Mac 402 is universally compatible with any devices to read.

**Express Accounts For Mac 402 :**

23 Archimedes Cres, Tapping, WA 6065 Property data

for 23 Archimedes Cres, Tapping, WA 6065. View sold price history for this house & median property prices for Tapping, WA 6065. 57 Archimedes Cres, Tapping, WA 6065 Property data for 57 Archimedes Cres, Tapping, WA 6065. View sold price history for this house & median property prices for Tapping, WA 6065. Advice about my archimedes\cres cent outboard Jun 11, 2003 — A big clue might be from how it stops. If it just

instantly stops firing then I'd guess electrics, if it runs rougher and can be kept alive for ... Archimedes Crescent, Tapping, WA | See property values ... See property values & sold/rent history for Archimedes Crescent, Tapping, WA. See Real Estate activity for Sales Prices, Rentals & street insights with ... 23 Archimedes Crescent, Tapping WA 6065 23 Archimedes Crescent, Tapping WA 6065 a 4 bedroom, 2 bathroom house sold for \$715000 on

2023-11-15T15:0 7:09.907. View listing details #2018843390 on ... 23 Archimedes Crescent, Tapping WA 6065 | Sold Oct 21, 2023 — View this 4 bedroom, 2 bathroom house at 23 Archimedes Crescent, Tapping, sold on 21 Oct 2023 by Nick Nesbitt at Harcourts Alliance. 57 Archimedes Crescent Tapping WA 6065 - Property Value Free property sold price and listing details for 57 Archimedes Crescent Tapping WA 6065 from Australia's

property data experts. 57 properties on Archimedes Cres Tapping, WA 6065 Estimated values and sales history for 57 properties on Archimedes Cres, Tapping (WA). See photos and floorplans for every property on Archimedes Cres. 67 Archimedes Crescent, Tapping WA 6065 4 bedroom house for Sale at 67 Archimedes Crescent, Tapping WA 6065. View property photos, floor plans, local school catchments & lots more on Domain.com.au .

.. 38 Archimedes Crescent, Tapping, WA 6065 This gorgeous home is in a great location and features spacious living areas including a separate lounge room, games room and open plans meal area . All minor ... CCH Federal Taxation Comprehensive Topics 2023 By ... CCH Federal Taxation Comprehensive Topics 2023 By Ephraim Smith, Philip Harmelink, James Hasselback (Solutions Manual with Test Bank) CCH Federal

Taxation ... Federal Taxation: Comprehensive Topics (2023) Apr 6, 2022 — Written by top tax teachers from across the country, Federal Taxation: Comprehensive Topics presents materials in straightforward language to ... Federal Taxation: Comprehensive Topics (2023) ... Apr 15, 2022 — Designed for tax professionals and educators, this book is authored by top tax professionals and covers pertinent federal tax topics. Cch

federal taxation comprehensive Study guides, Class ... CCH Federal Taxation Comprehensive Topics 2021 1st Edition Smith Solutions Manual|Guide A+ · Exam (elaborations) • 486 pages • 2022 · (0) ·  $$28.48 + +$ learn more. Federal Taxation: Comprehensive Topics, (ebook) 1st ... Access Federal Taxation: Comprehensive Topics, (eBook) 1st Edition solutions now. Our solutions are written by Chegg experts so you can be assured of

the ... Federal Tax | Wolters Kluwer Wolters Kluwer offers a range of publications and professional training courses that help tax. accounting and municipal law experts develop their knowledge ... Federal Taxation: Comprehensive Topics, (ebook) 1st Edition Access Federal Taxation: Comprehensive Topics, (eBook) 1st Edition Chapter 13 solutions now. Our solutions are written by Chegg experts so you can be ... CCH Federal

Taxation Comprehensive Topics 2013 1st ... CCH Federal Taxation Comprehensive Topics 2013 1st Edition Harmelink Solutions Manual 1 - Free download as PDF File (.pdf), Text File (.txt) or read online ... Federal Taxation: Comprehensive Topics (2024) Federal Taxation Comprehensive Topics is a popular teacher-created combination first- and second-level tax course that offers comprehensive one-volume ... CCH Federal

Taxation Comprehensive Topics 2013 1st ... CCH Federal Taxation Comprehensive Topics 2013 1st Edition Harmelink Solutions Manual Download - Free download as PDF File (.pdf), Text File (.txt) or read ... McGraw Hill LINKS 101 102 - Spanish 102 -To Access the... From the drop-down menu, go to the chapter that you are working on, then scroll to the bottom and click on Laboratory Audio Program under More Resources. Note: ... Spanish 102 Chapter 5 -

McGraw Hill Flashcards Study with Quizlet and memorize flashcards containing terms like El Barrio, La calle, La casa and more. Spanish | McGraw Hill Higher Education Course management, reporting, and student learning tools backed by great support. Connect® Master Online Learning Without Compromise. McGraw ... McGraw Hill Spanish Connect chapter 17 Flashcards La vida social y afectiva Learn with

flashcards, games, and more — for free. Sign In | Connect | McGraw Hill Sign In | Connect | McGraw Hill. Skip to main content McGraw Hill Higher Ed page. Help. McGraw Hill Higher Ed page. Sign In. Email Address. Password. Forgot ... Spanish 102 • Communicate, with few errors, in Spanish using levelappropriate language for ... completing the McGraw-Hill "Connect" exercises (known as "Prep", "Hmwk ...

Webmail Login You have logged out. The system has detected that you are using Internet Explorer 11. cPanel & WHM no longer supports Internet Explorer 11. Looking for the answers to the McGraw Connect Spanish ... Looking for the answers to the McGraw Connect Spanish Homework, does anyone know where I may find the answers?

FOREIGN LANGUAGE · SPANISH · SPN 2113. Connect | McGraw Hill: Sign In Sign In | Connect | McGraw Hill. Skip to main content McGraw Hill Higher Ed page. Help. McGraw Hill Higher Ed page. Sign In. Email Address. Password. Forgot ...

Best Sellers - Books ::

[6 line phone](https://www.freenew.net/papersCollection/uploaded-files/?k=6_Line_Phone_System_Small_Business.pdf) [system small](https://www.freenew.net/papersCollection/uploaded-files/?k=6_Line_Phone_System_Small_Business.pdf) [business](https://www.freenew.net/papersCollection/uploaded-files/?k=6_Line_Phone_System_Small_Business.pdf)

[2008 nissan](https://www.freenew.net/papersCollection/uploaded-files/?k=2008_nissan_versa_service_manual.pdf) [versa service](https://www.freenew.net/papersCollection/uploaded-files/?k=2008_nissan_versa_service_manual.pdf) [manual](https://www.freenew.net/papersCollection/uploaded-files/?k=2008_nissan_versa_service_manual.pdf) [5 membrane](https://www.freenew.net/papersCollection/uploaded-files/?k=5_Membrane_Function_S_Openwetware.pdf) [function s](https://www.freenew.net/papersCollection/uploaded-files/?k=5_Membrane_Function_S_Openwetware.pdf) [openwetware](https://www.freenew.net/papersCollection/uploaded-files/?k=5_Membrane_Function_S_Openwetware.pdf) [5 steps to a 5](https://www.freenew.net/papersCollection/uploaded-files/?k=5_Steps_To_A_5_Ap_Us_History.pdf) [ap us history](https://www.freenew.net/papersCollection/uploaded-files/?k=5_Steps_To_A_5_Ap_Us_History.pdf) [97 toyota camry](https://www.freenew.net/papersCollection/uploaded-files/?k=97-toyota-camry-4-cylinder-engine-diagram.pdf) [4 cylinder](https://www.freenew.net/papersCollection/uploaded-files/?k=97-toyota-camry-4-cylinder-engine-diagram.pdf) [engine diagram](https://www.freenew.net/papersCollection/uploaded-files/?k=97-toyota-camry-4-cylinder-engine-diagram.pdf) [600 calories a](https://www.freenew.net/papersCollection/uploaded-files/?k=600_Calories_A_Day_Diet_Plan.pdf) [day diet plan](https://www.freenew.net/papersCollection/uploaded-files/?k=600_Calories_A_Day_Diet_Plan.pdf) [2009 buick](https://www.freenew.net/papersCollection/uploaded-files/?k=2009-Buick-Enclave-Manual.pdf) [enclave manual](https://www.freenew.net/papersCollection/uploaded-files/?k=2009-Buick-Enclave-Manual.pdf) [2013 ford](https://www.freenew.net/papersCollection/uploaded-files/?k=2013_ford_fusion_code_p144c_what_is_wrong.pdf) [fusion code](https://www.freenew.net/papersCollection/uploaded-files/?k=2013_ford_fusion_code_p144c_what_is_wrong.pdf) [p144c what is](https://www.freenew.net/papersCollection/uploaded-files/?k=2013_ford_fusion_code_p144c_what_is_wrong.pdf) [wrong](https://www.freenew.net/papersCollection/uploaded-files/?k=2013_ford_fusion_code_p144c_what_is_wrong.pdf) [2007 yamaha r1](https://www.freenew.net/papersCollection/uploaded-files/?k=2007_yamaha_r1_service_manual.pdf) [service manual](https://www.freenew.net/papersCollection/uploaded-files/?k=2007_yamaha_r1_service_manual.pdf) [21 day marathon](https://www.freenew.net/papersCollection/uploaded-files/?k=21-day-marathon-prayer-by-elisha-goodman.pdf) [prayer by](https://www.freenew.net/papersCollection/uploaded-files/?k=21-day-marathon-prayer-by-elisha-goodman.pdf) [elisha goodman](https://www.freenew.net/papersCollection/uploaded-files/?k=21-day-marathon-prayer-by-elisha-goodman.pdf)